**Objectif du programme O2 – Présenter et expliquer une situation de contradiction technique à résoudre ou résolue et les protocoles d'expérimentation et de validation associés en LV1** 

#### **Paragraphe du programme concerné :**

CO2 **Identifier une situation de contradiction ou d'évolution technique, ses paramètres caractéristiques nécessitant la mise en oeuvre d'une démarche de créativité ou de résolution de problèmes. Proposer et justifier des pistes de recherche de solutions techniques à l'aide d'outils méthodologiques et présenter les protocoles d'expérimentation et de validation** 

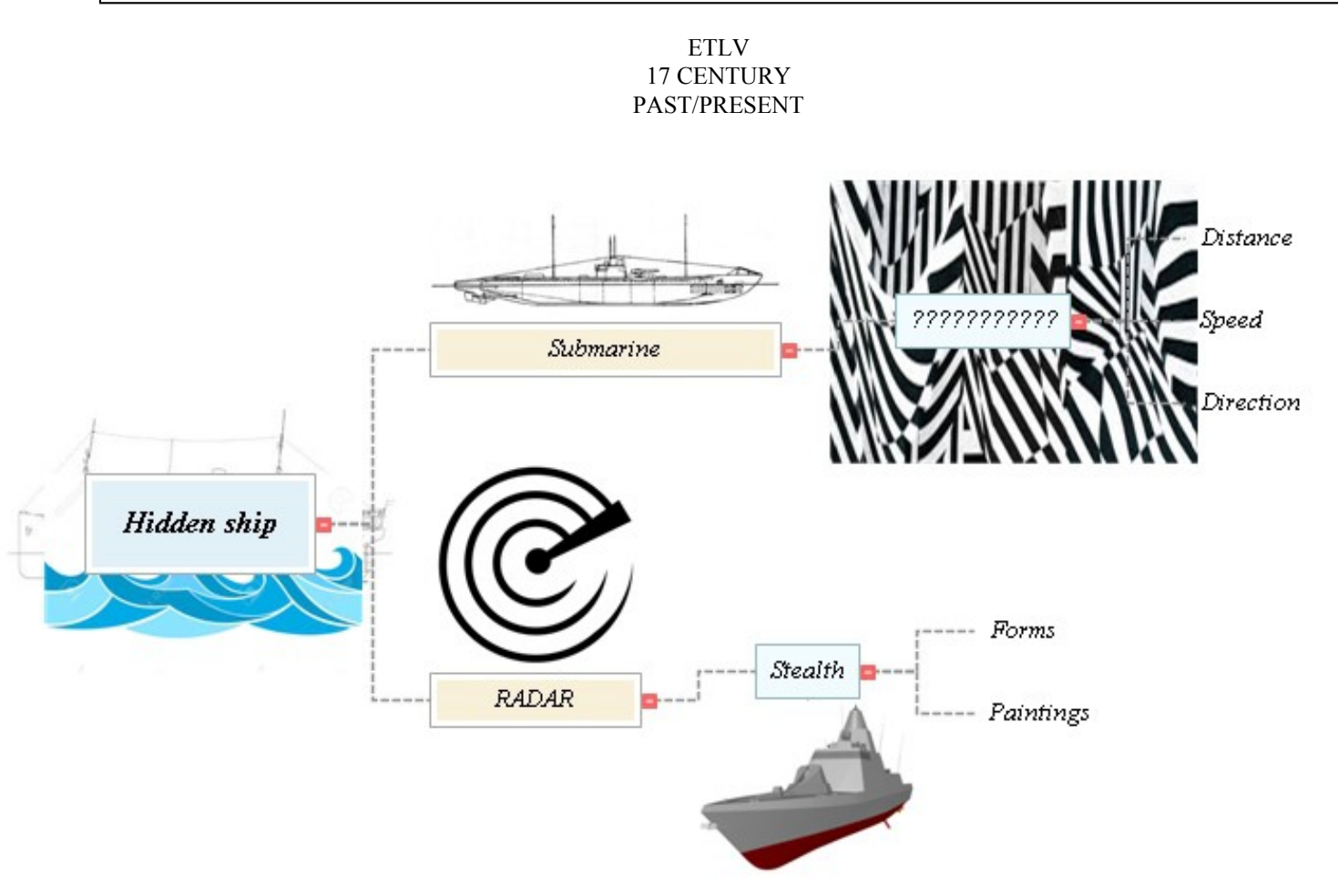

What does the mindmap mean ?

# Ship vocabulary

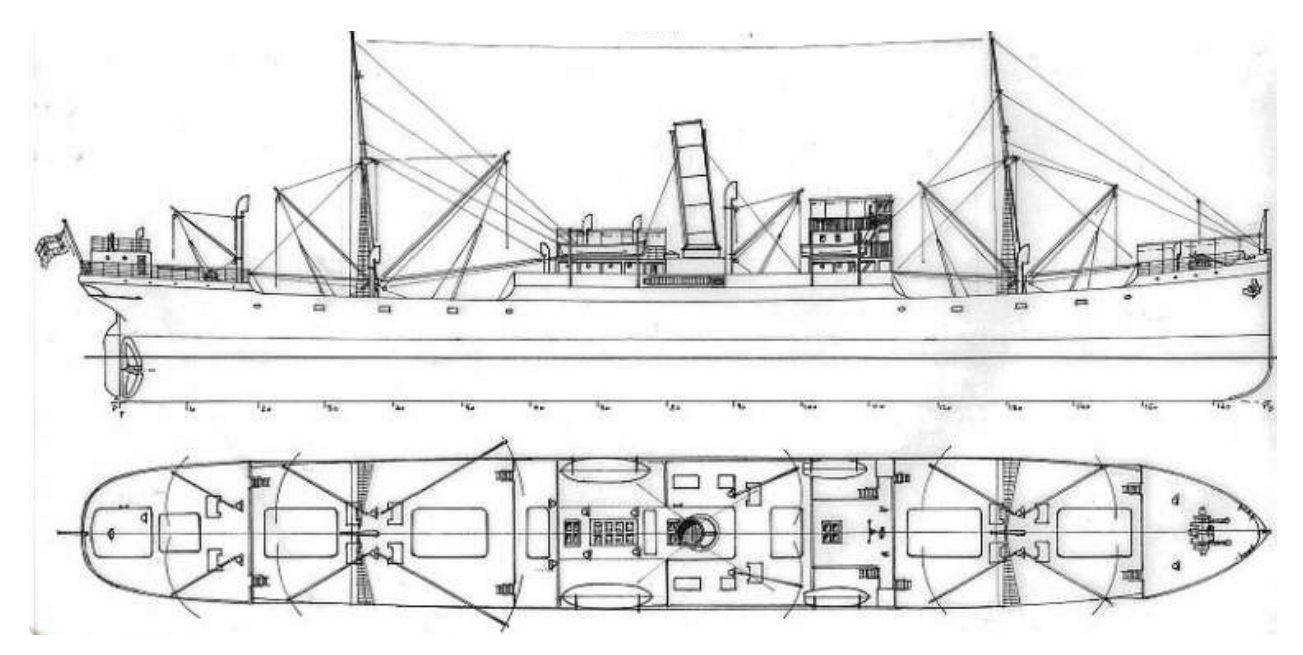

Find the different parts of the ship, give them a number and write them in the following grid :

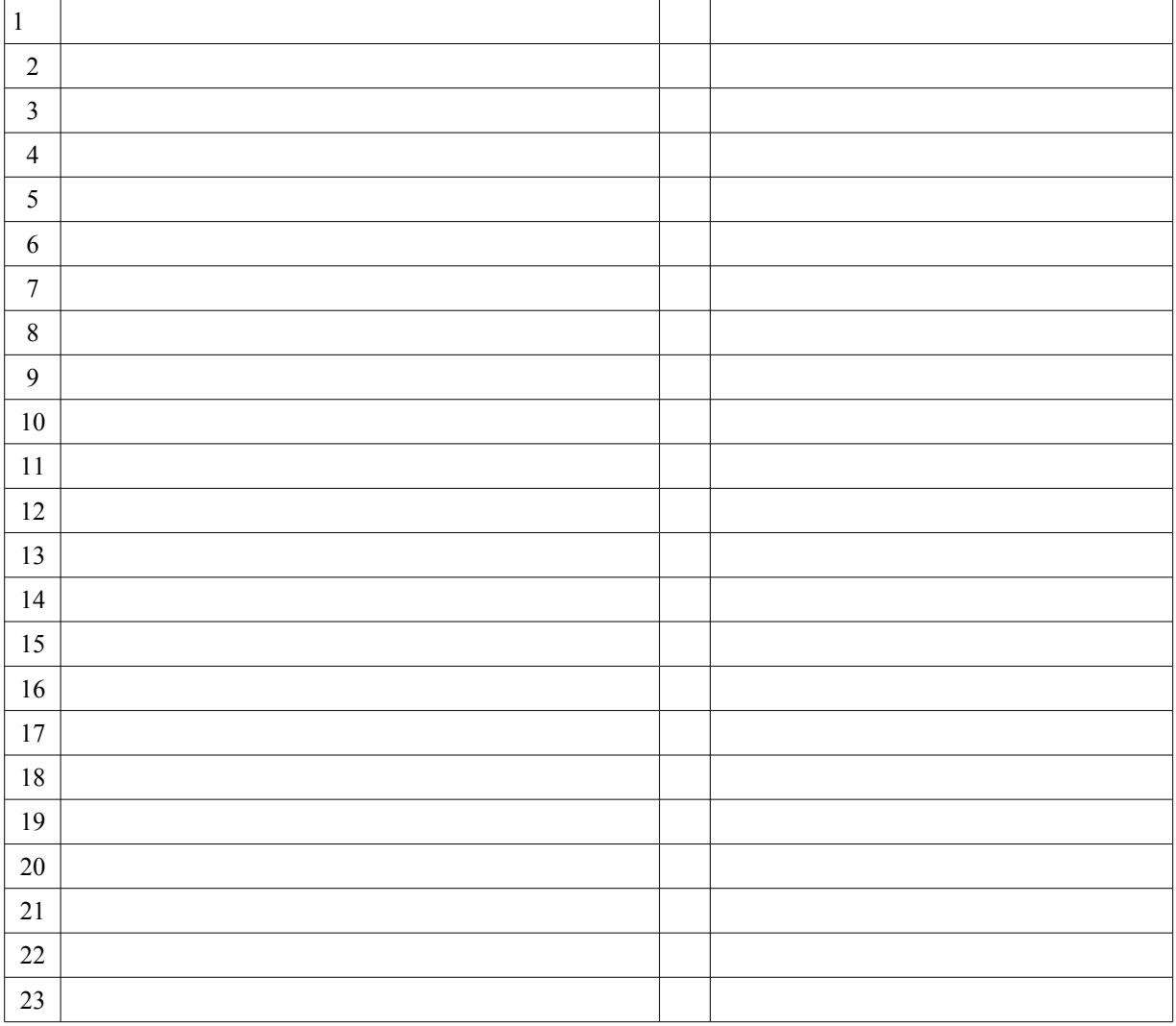

# Submarine vocabulary

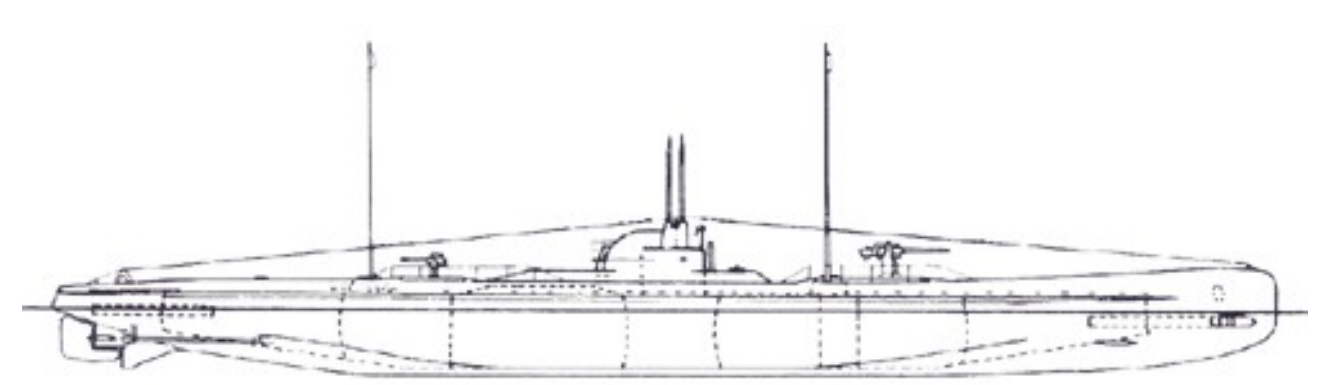

Find the different parts of the submarine,give them a number and write them in the following grid :

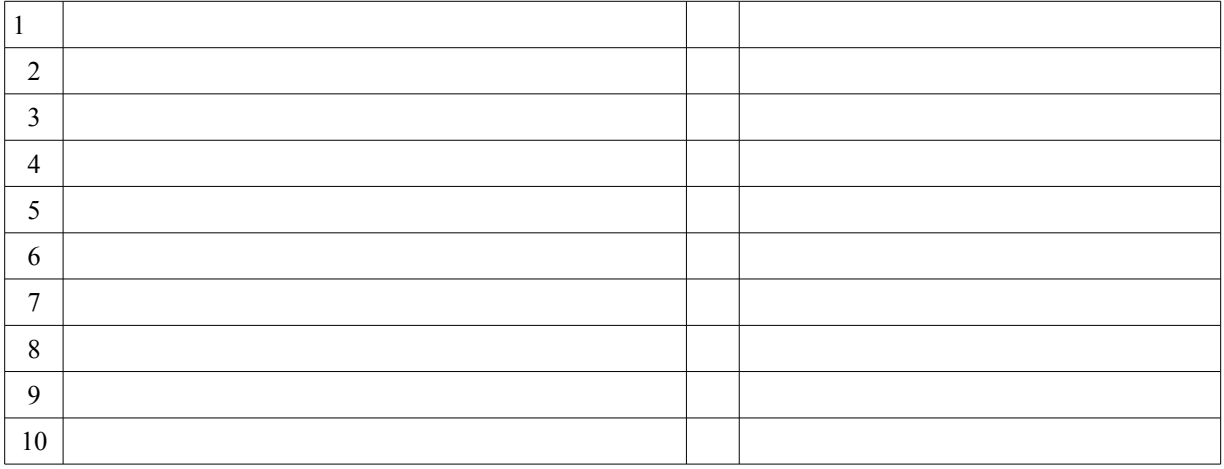

Draw an example of a dazzle ship :

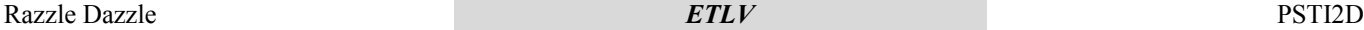

### 3D conception

### OPEN SOLIDWORKS **File/New/Part**

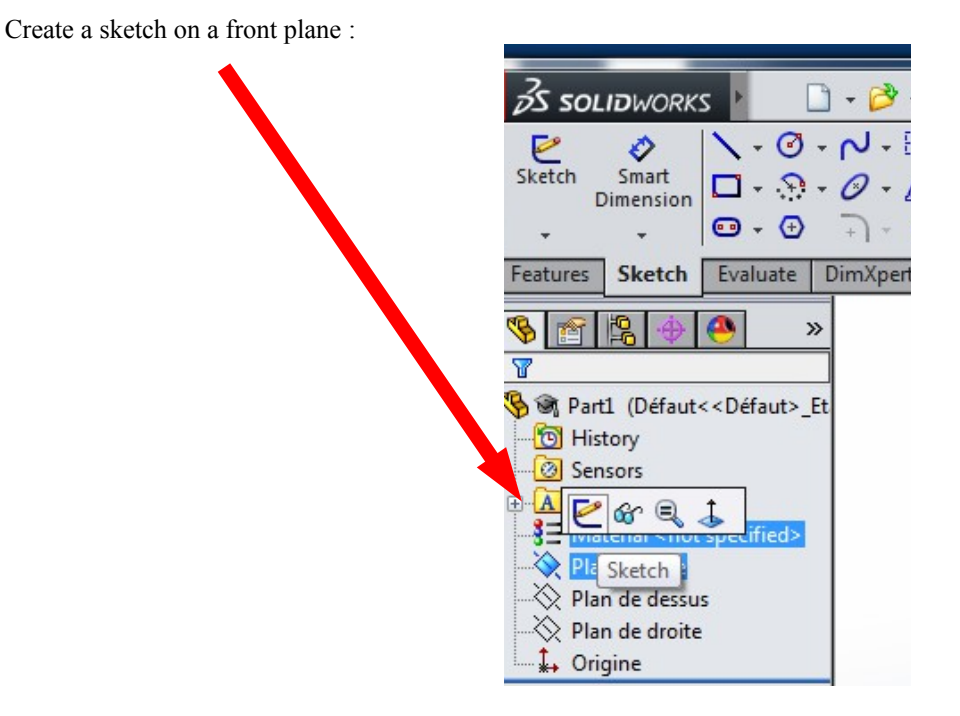

Insert a picture of a ship in this sketch Tools / Sketch tools / Sketch picture

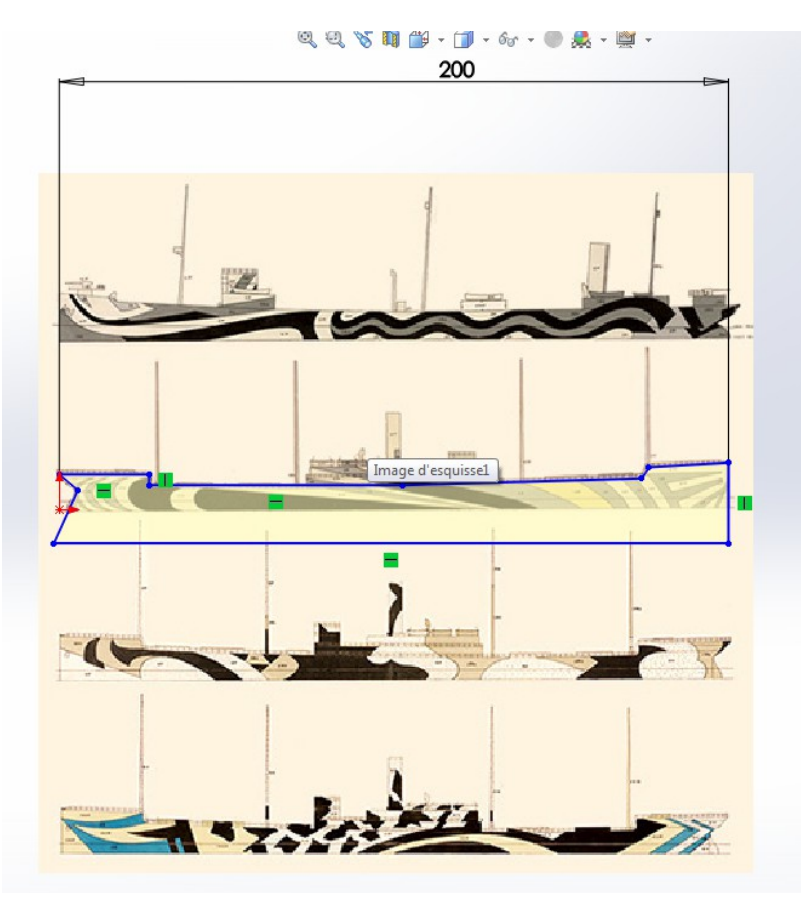

Shape the image :

Size Transparency

then draw the outline of the hull only the maximum length is 200 mm

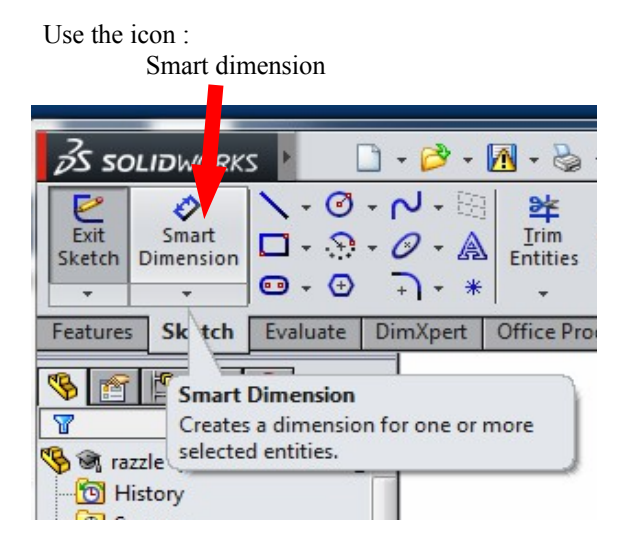

Razzle Dazzle *ETLV* PSTI2D

 $\mathbb{R}^n$  . The  $\mathbb{R}^n$  is  $\mathbb{R}^n$ 

Create the volume of the hull

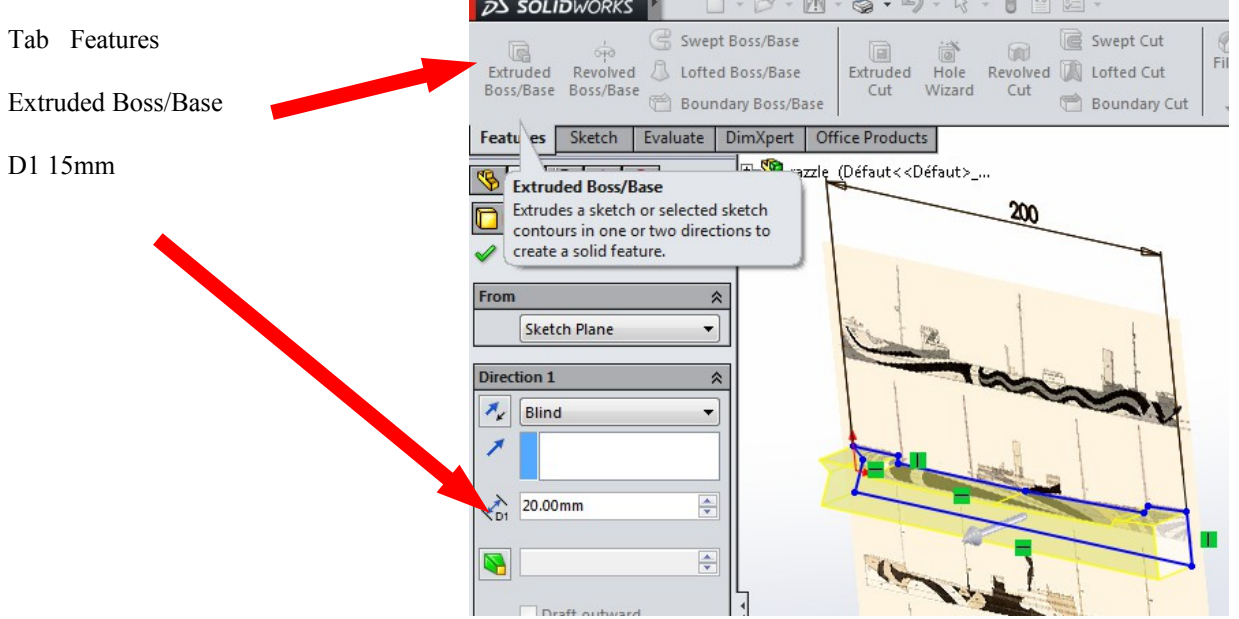

Create chamfers to shape the profile of the hull

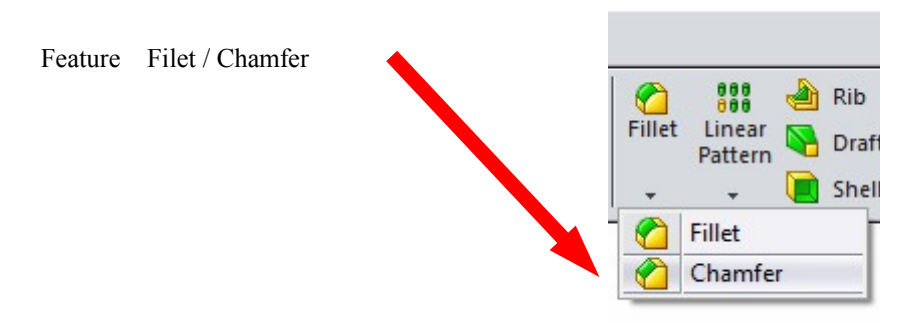

Adjust the distance and the angle

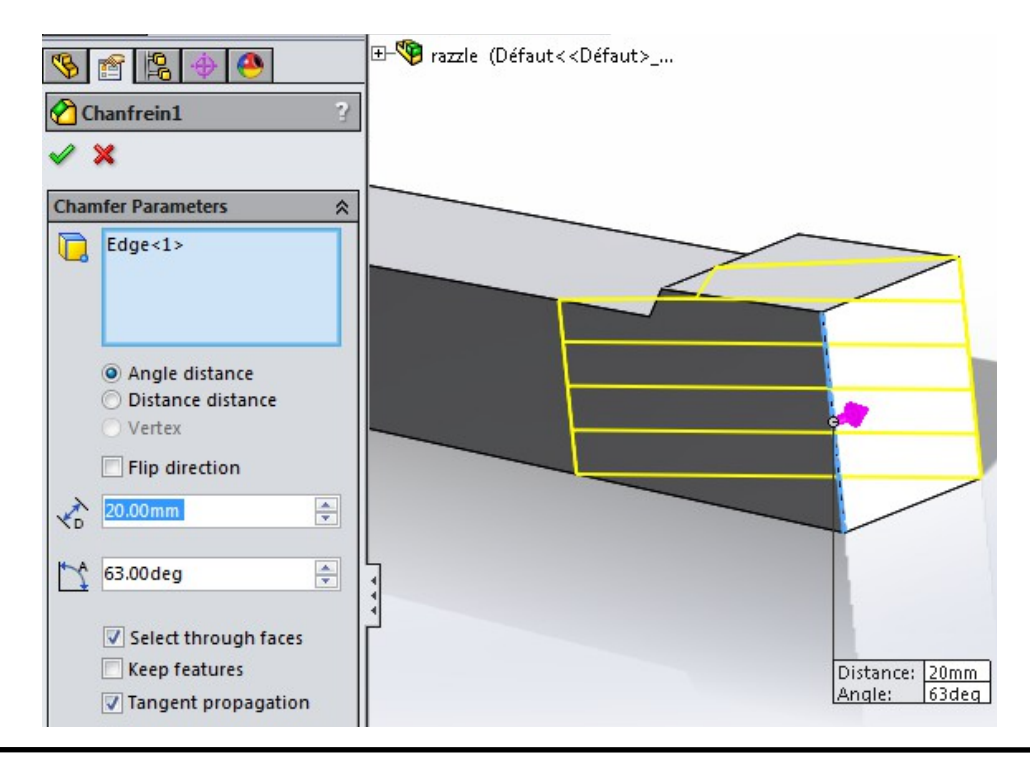

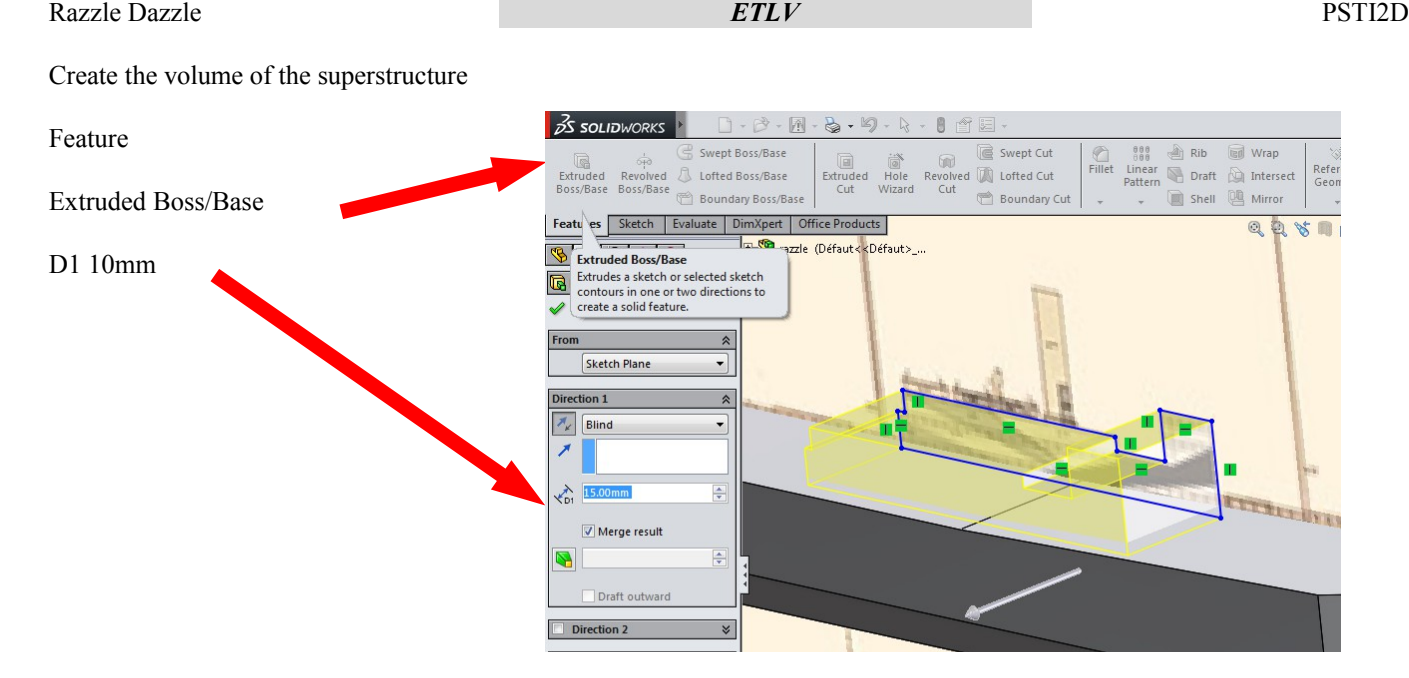

Create a sketch on the structures to draw the funnels

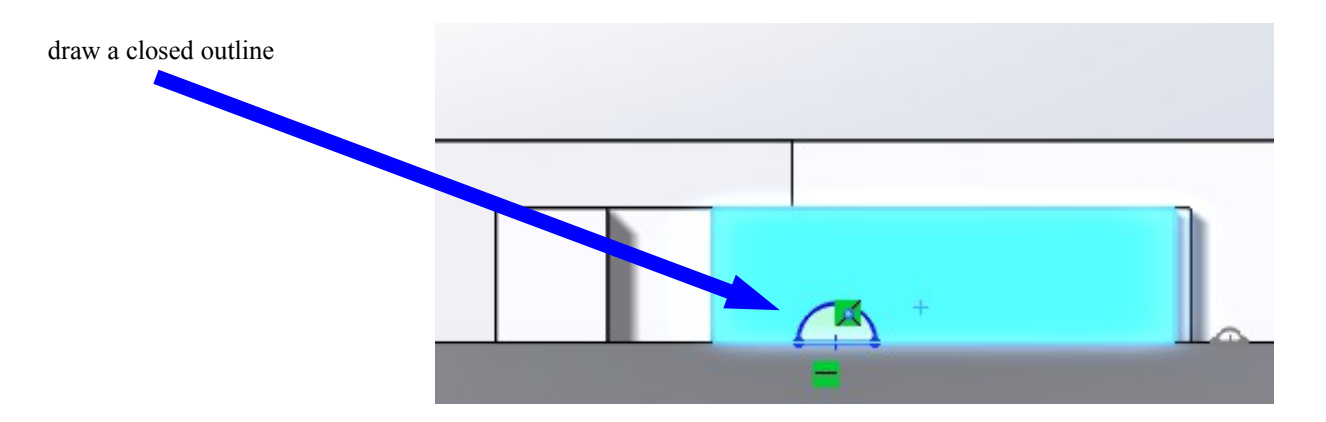

create the volume of the funnels or mats

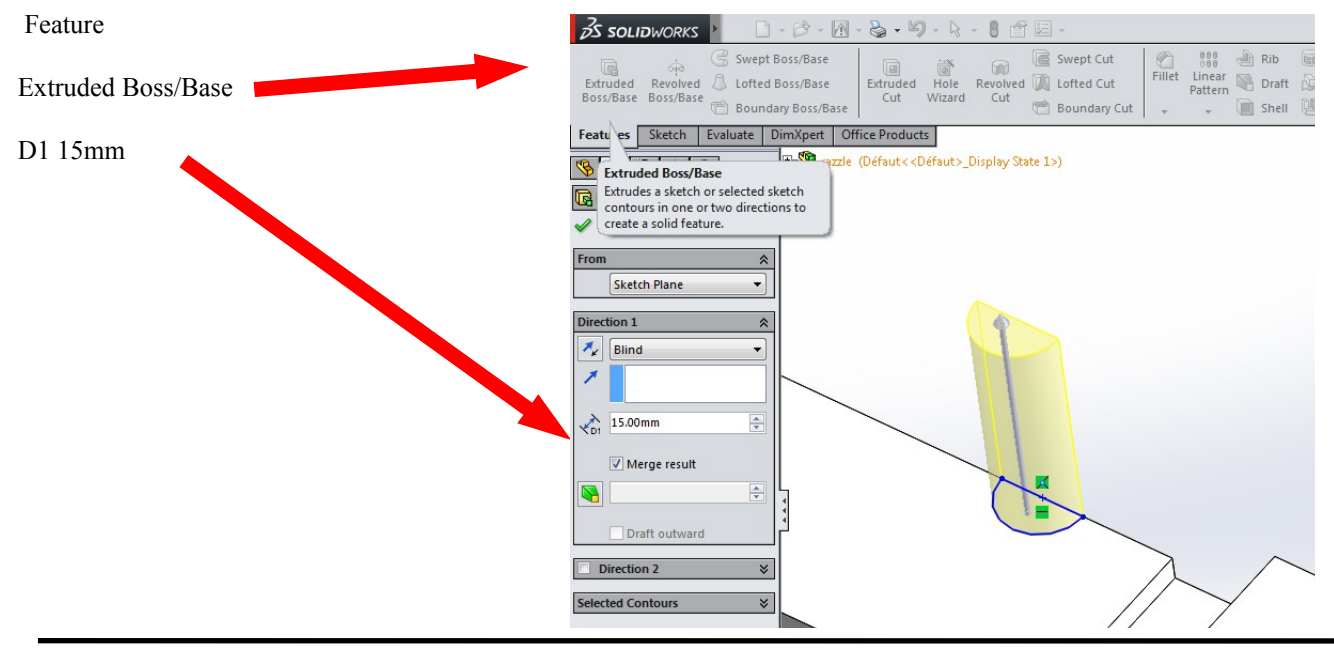

## Razzle Dazzle *ETLV* PSTI2D

# Create a series of chamfers to shape your hull

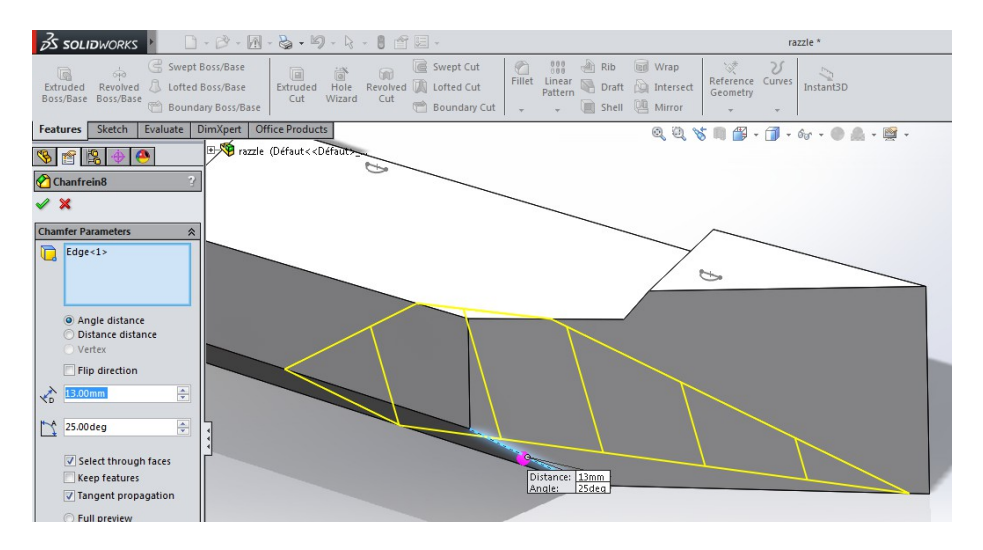

### Choose a color for each flat surface

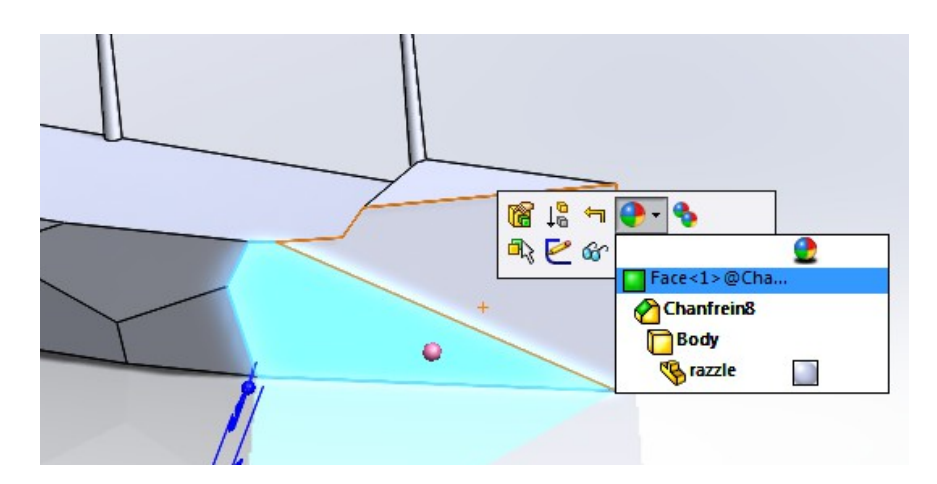

Black

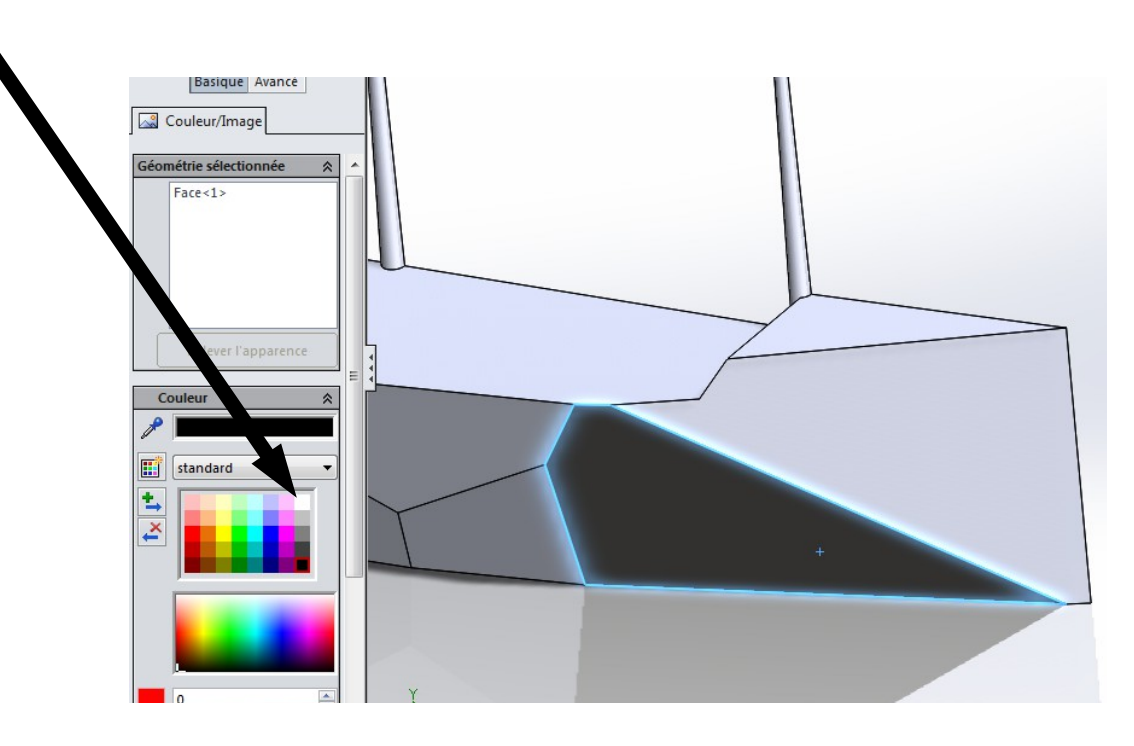